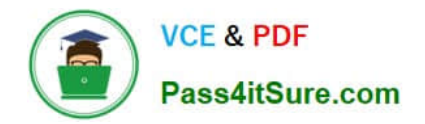

**C\_CPE\_13Q&As**

SAP Certified Development Associate - SAP Extension Suite

# **Pass SAP C\_CPE\_13 Exam with 100% Guarantee**

Free Download Real Questions & Answers **PDF** and **VCE** file from:

**https://www.pass4itsure.com/c\_cpe\_13.html**

100% Passing Guarantee 100% Money Back Assurance

Following Questions and Answers are all new published by SAP Official Exam Center

**C** Instant Download After Purchase

**83 100% Money Back Guarantee** 

- 365 Days Free Update
- 800,000+ Satisfied Customers  $\epsilon$  of

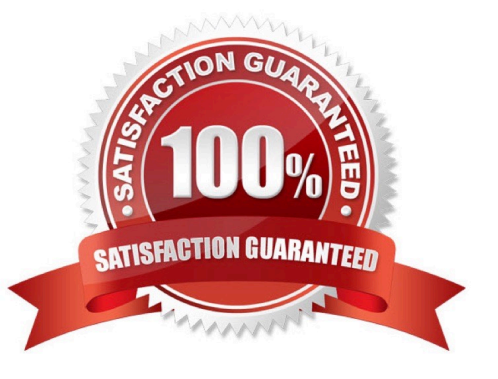

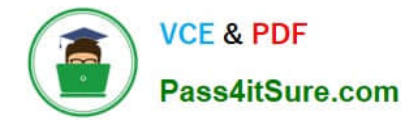

What are some principles of continuous integration? Note: There are 2 to choose.

- A. Automated tests
- B. Automated deployment to the productivesystem
- C. Automated builds
- D. Automated code change pushes

Correct Answer: CD

# **QUESTION 2**

A global account has a relationship with entitlements. The cardinality of this relationship is "0-n" as shown in the graphic.

What are thecardinalities for the other relationships in the attached diagram? (Drag and drop the labels at the bottom onto the framed locations of the image above.)

Select and Place:

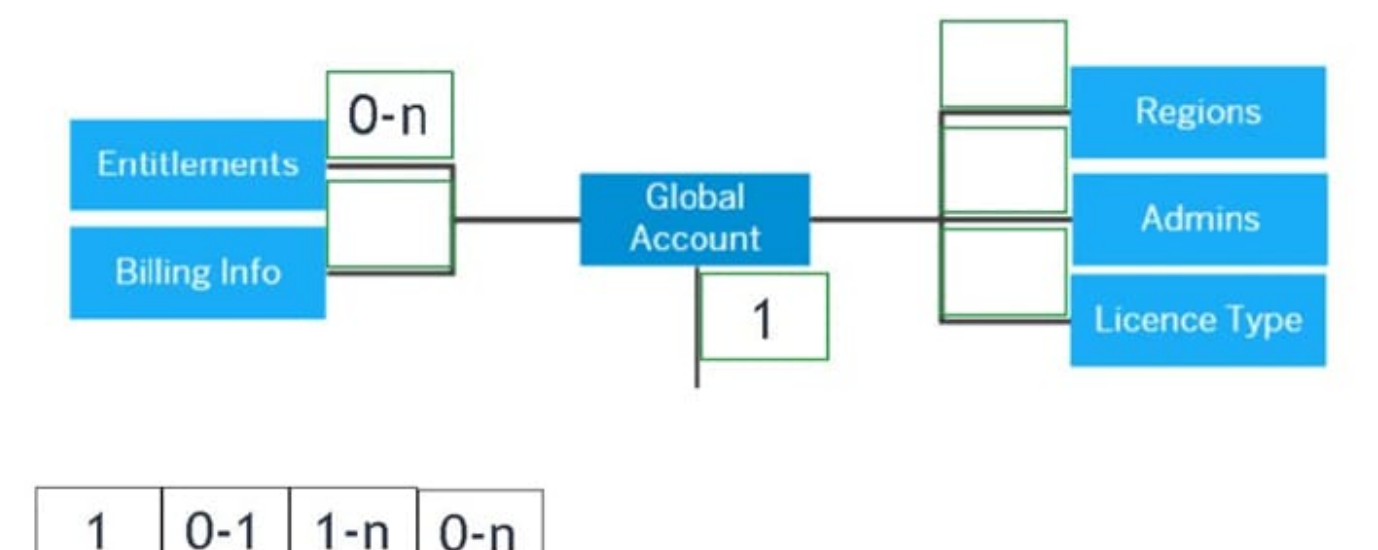

#### Correct Answer:

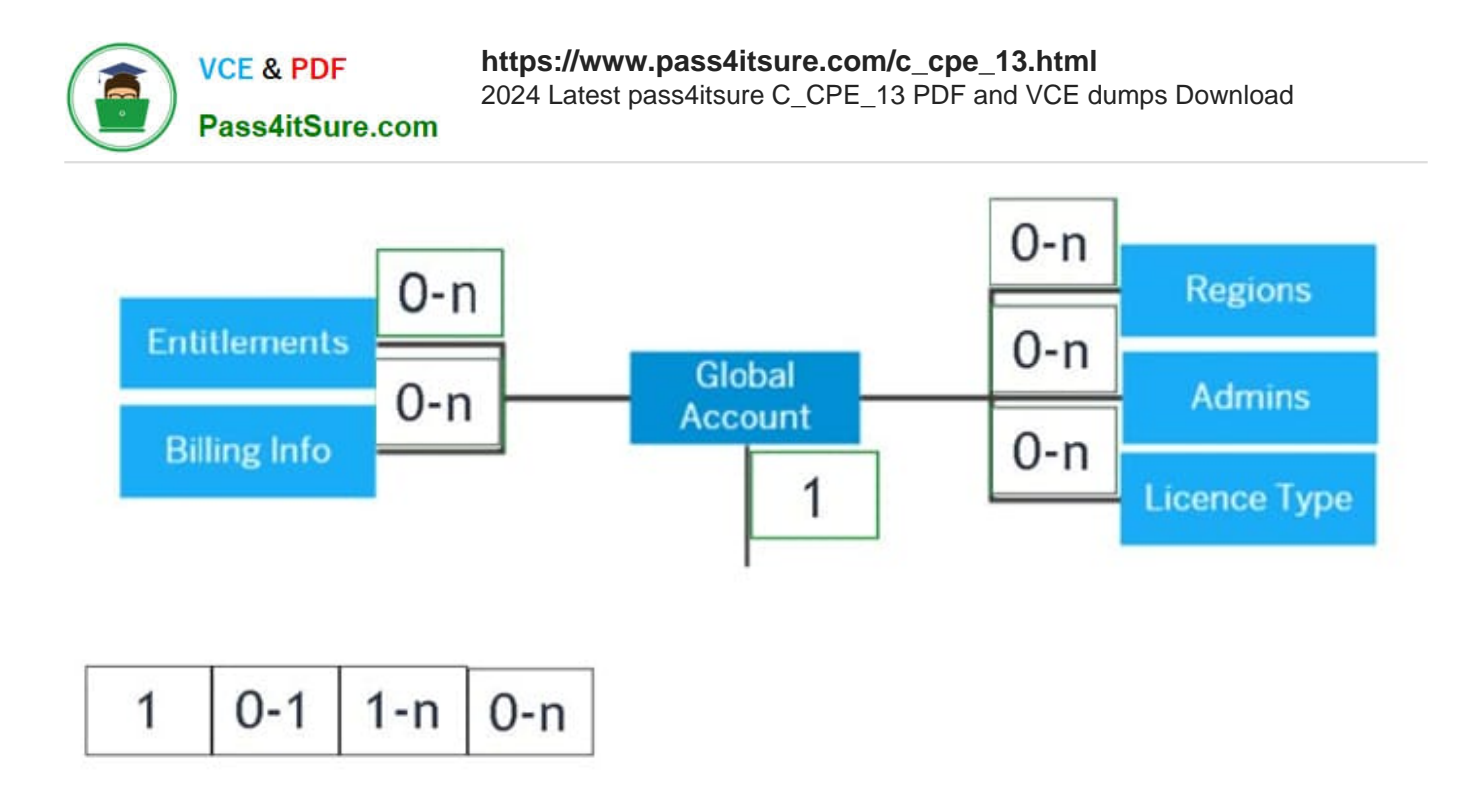

In your Gitsystem, you have set up a webhook for your SAP Continuous Integration and Delivery pipeline. What kind of request does this webhook send to the specified payload URL?

- A. PATCH request
- B. POST request
- C. PUT request
- D. GET request

Correct Answer: B

#### **QUESTION 4**

By default, which file describes scopes and role-templates of an application for the instantiation of an XSUAA service instance?

- A. xs-security.json
- B. package.json
- C. manifest.yml
- D. services-manifest.yml

Correct Answer: A

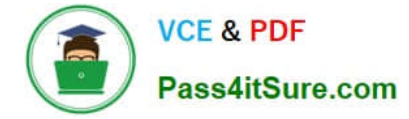

You use the Cloud MTA Build Tool to create an MTA archive (.mtar) from your project source. What command must you run to do this in one step?

- A. mbt build
- B. mbt init
- C. mbt make

Correct Answer: A

# **QUESTION 6**

To establish trust, which of the following can be targets of the SAP Authorization and Trust Management Service?

- A. multi-environments
- B. identity-providers
- C. platforms
- D. users

```
Correct Answer: B
```
#### **QUESTION 7**

Your CAP project contains an entity called Books. You want to extend the Books entity with the managed aspect. You have already imported the aspect from the \\'@sap/cds/common\\' package (see attached graphic).

```
using {managed} from '@sap/cds/common';
entity Books {
    key ID : UUID @(Core.Computed : true);
    title : String;
    author: String;
\rightarrow
```
Which is a valid way to extend the entity with the aspect?

```
entity Books : managed {
             key ID : UUID @(Core.Computed : true);
             title : String;
             author : String;
         \mathcal{P}entity Books {
             key ID : UUID @(Core.Computed : true);
             title : String;
             author: String;
         \mathcal{F}aspect managed : Books {}
     entity Books {
            key ID : UUID @(Core.Computed : true);
            title : String;
            author : String;
            aspect : managed;
        \mathcal{P}A. Option A 
B. Option B
```
**VCE & PDF** 

Pass4itSure.com

- C. Option C
- Correct Answer: A

# **QUESTION 8**

What are valid actionsusing subaccounts in SAP BTP? Note: There are 2 to choose.

- A. Creating Cloud Foundry orgs explicitly.
- B. Disabling the Cloud Foundry environment once you have enabled it.
- C. Creating many subaccounts assigned to the Cloud Foundry environment.
- D. Deletinga subaccount with service subscriptions.

Correct Answer: AC

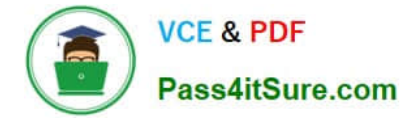

You initialize a new CAP project with initial project structure using a generator in SAP Business Application Studio. What are some of the default elements beingcreated? Note: There are 2 to choose.

- A. file package.json
- B. file manifest.yml
- C. folder /approuter
- D. folder /app

Correct Answer: AB

## **QUESTION 10**

You have developed a risk service application in CAP. To which file must you add restrictions - @(restrict...) - to add authorizations to your service?

- A. srv/risk-service.js
- B. package-lock.json
- C. xs-security.js
- D. srv/risk-service.cds
- Correct Answer: C

## **QUESTION 11**

During application development, what are someprinciples of dealing with application errors? Note: There are 2 to choose.

- A. Hide errors and continue silently
- B. Use try/catch blocks sparingly
- C. Use as many try/catch blocks as possible
- D. Log unexpected errors

Correct Answer: BD

#### **QUESTION 12**

You want to register custom event handlers using instances of CAP Node.js SDK classes. Which one do you use?

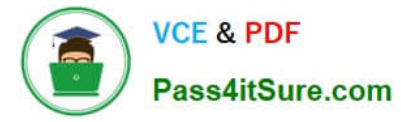

- A. cds.Request
- B. cds.Service
- C. cds.Event
- Correct Answer: B

Which of the following environments run on the SAP multi-cloud foundation? Note: There are 2 to choose.

- A. Kyma environment
- B. Cloud Foundry environment
- C. Netweaver environment
- D. Neo environment

Correct Answer: AB

Explanation: The multi-cloud foundation is the basis of SAP BTP, which through its multi- cloud compatibility, lets you choose from different infrastructures, environments, and runtimes. It comprises three different environments: The Cloud Foundry environment, the Kyma environment, and the ABAP environment.

https://help.sap.com/viewer/b017fc4f944e4eb5b31501b3d1b6a1f0/Cloud/en-US/06b6fb3d45d040429e36f0359d2fe1f2.html?q=SAP%20Cloud%20Platform%20Function s%20FaaS%20Serverless

# **QUESTION 14**

Which of the following can be used as identity providers for SAP BTP applications? Note: There are 2 to choose.

- A. SAP Authorization and Trust Management Service
- B. Identity authentication tenant
- C. SAP S/4HANA Cloud
- D. SAP S/4HANA on-premise

Correct Answer: AB

#### **QUESTION 15**

Which basic user types exist on the SAP Business Technology Platform? Note: There are 2 to choose.

- A. Platform users
- B. Application users

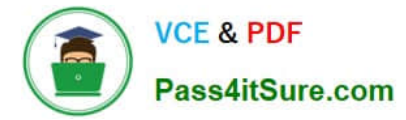

- C. Technical users
- D. Business users
- Correct Answer: AD

[C\\_CPE\\_13 VCE Dumps](https://www.pass4itsure.com/c_cpe_13.html) [C\\_CPE\\_13 Practice Test](https://www.pass4itsure.com/c_cpe_13.html) [C\\_CPE\\_13 Exam Questions](https://www.pass4itsure.com/c_cpe_13.html)